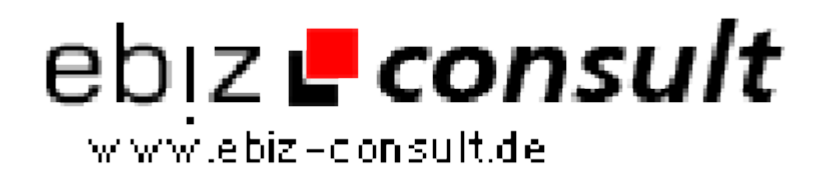

solutions for your daily eBusiness

## **ImpAKT Basics Tutorial**

**URL**

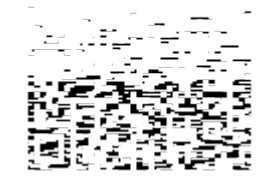

https://www.php-resource.de/script/PHP-Scripte/Sonstige-PHP-Scripte/ImpAKT-Basics-Tutorial\_15155 Image not found or type unknown

**Produktbild**

**Beschreibung**

Learn how to use ImpAKT's basic functions - This document's goal is to present the basic tNG features. We'll create a simple site that will be used to manage a company's departments and employees. Users will be able to display the existing departments, to add a new department, to edit or to delete an existing one. The same will apply for the employees.

**Details zur Anzeige**